### Choosing the right storage for your data

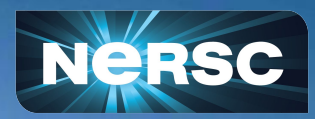

Steve Leak and Ravi Cheema NERSC Storage Systems Group Feb 21, 2024

- (Almost) All job I/O should happen on \$SCRATCH
- Don't do I/O at scale over DVS
- CFS is best for actively-used data (but not source code)
- Put conda environments in /global/common/software (or better still, a container)
- Not using it for a while? Bundle it into big-ish (100GB->2TB) tar files and store on HPSS
- \$HOME is good for scripts and source code
- Use Globus for moving large chunks of data around (even within NERSC)
- Have an off-NERSC copy of everything important!

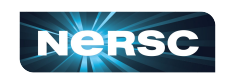

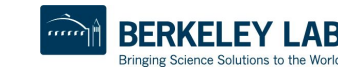

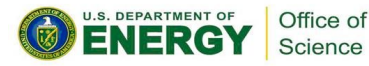

### I/O to \$SCRATCH

- Short, fat path between computes and a big, fast, filesystem
- Supports parallel I/O (file locking)
- Short-term storage!

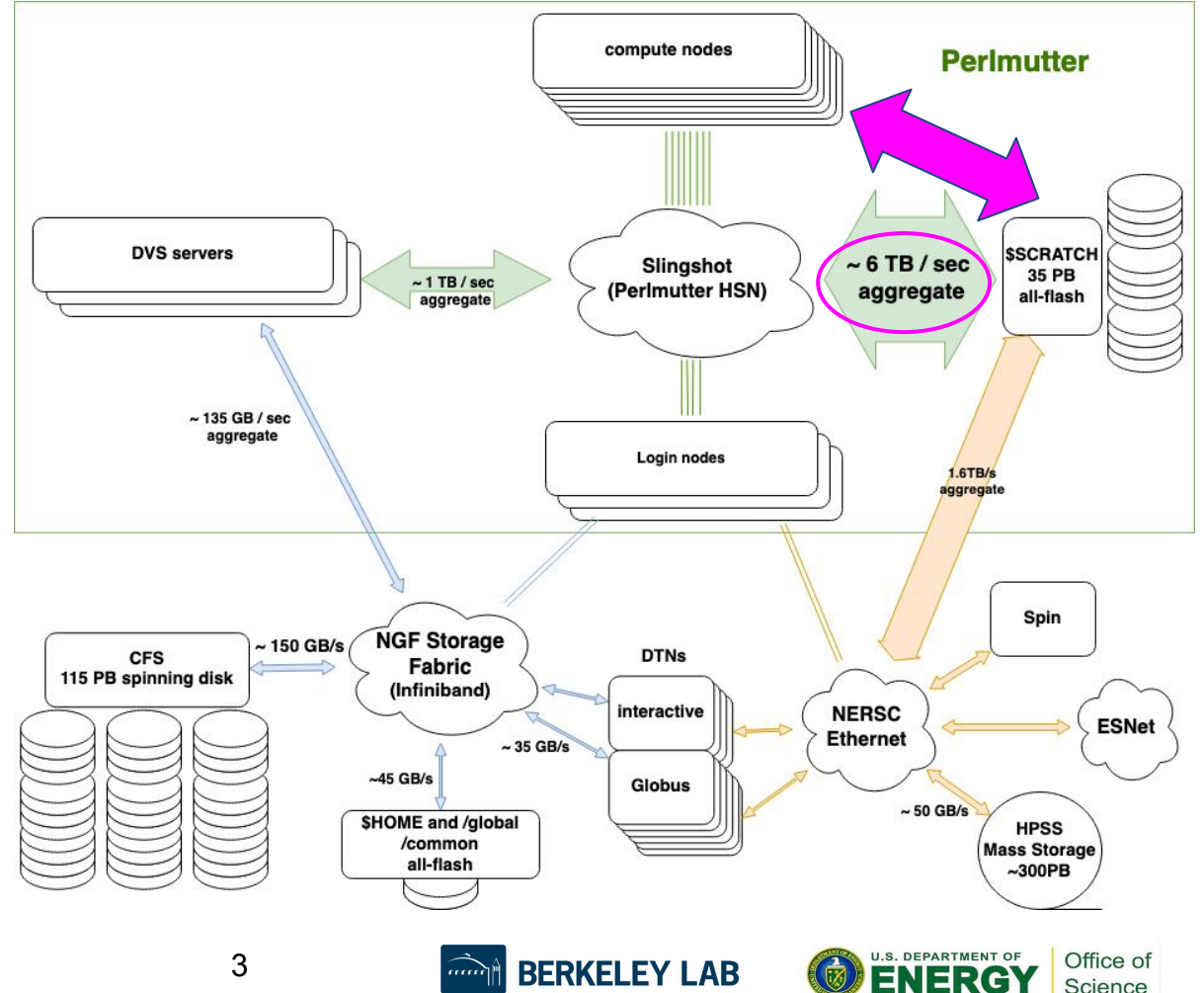

Bringing Science Solutions to the World

Science

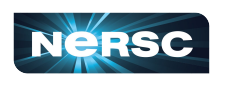

### **\$SCRATCH**

- Big: 20TB soft quota, 30TB hard quota
	- o Over soft quota: job won't start
	- o Over hard quota: writes fail
- Fast: Highly parallel, all-flash, 6TB/s aggregate bandwidth
- Full POSIX:
	- $\circ$  File locking (for parallel I/O)
	- $\circ$  MPI-IO
	- $\circ$  ACLS
- Handles big and small files and I/O operations well
	- o input and output data
	- o config files and scripts
	- o compilation

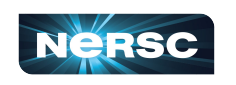

- Not huge: full scientific datasets can be hundreds or thousands of TB - \$SCRATCH is for I/O, not storage
- No backups:
	- Anything deleted (or purged) is **gone**
	- o In event of catastrophic disk crash, data may not be recoverable
- Subject to purging

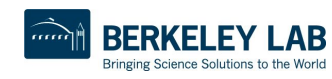

4

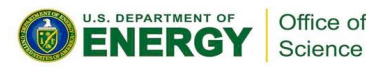

#### 5

o Single shared-file I/O should be striped according to its size

1. MPI-IO on Lustre: https://www.sys.r-ccs.riken.jp/ResearchTopics/fio/mpiio

### stripe small, stripe medium, stripe large

o Manually query with

o Helper scripts

**\$SCRATCH tips** 

lfs getstripe <path>

• Optimize performance with striping

o Splits the file across multiple OSTs (disks)

- $\circ$  Set striping on a directory
	- New files will automatically pick it up
	- Copy files in to inherit the striping

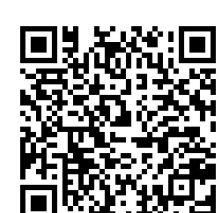

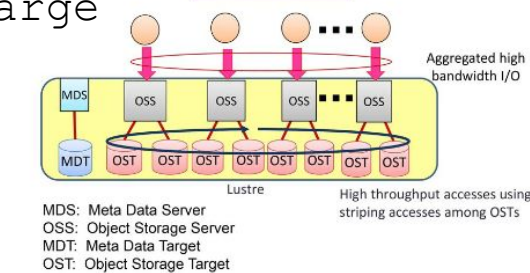

MPI\_File\_write\_all

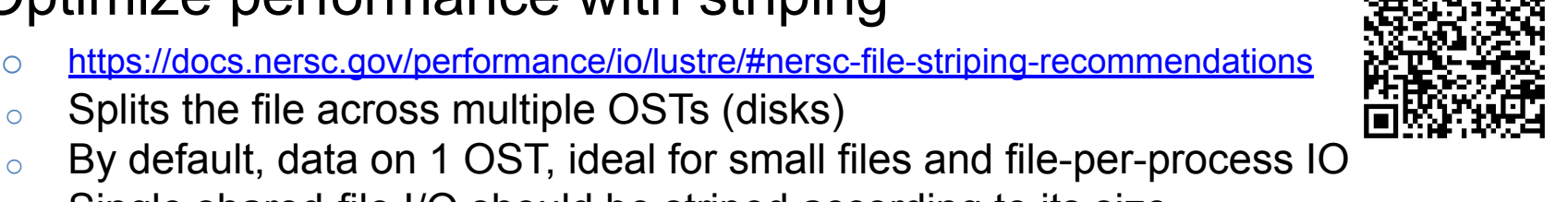

Office of Science

- (Almost) All job I/O should happen on \$SCRATCH
- Don't do I/O at scale over DVS
- CFS is best for actively-used data (but not source code)
- Put conda environments in /global/common/software (or better still, a container)
- Not using it for a while? Bundle it into big-ish (100GB->2TB) tar files and store on HPSS
- \$HOME is good for scripts and source code
- Use Globus for moving large chunks of data around (even within NERSC)
- Have an off-NERSC copy of everything important!

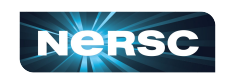

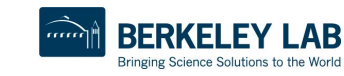

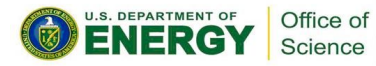

#### Data on CFS

- Capacity-oriented filesystem, huge, robust
- Longer, indirect (**via DVS**) path to compute nodes
	- o DVS is not suited for I/O at scale (details shortly)

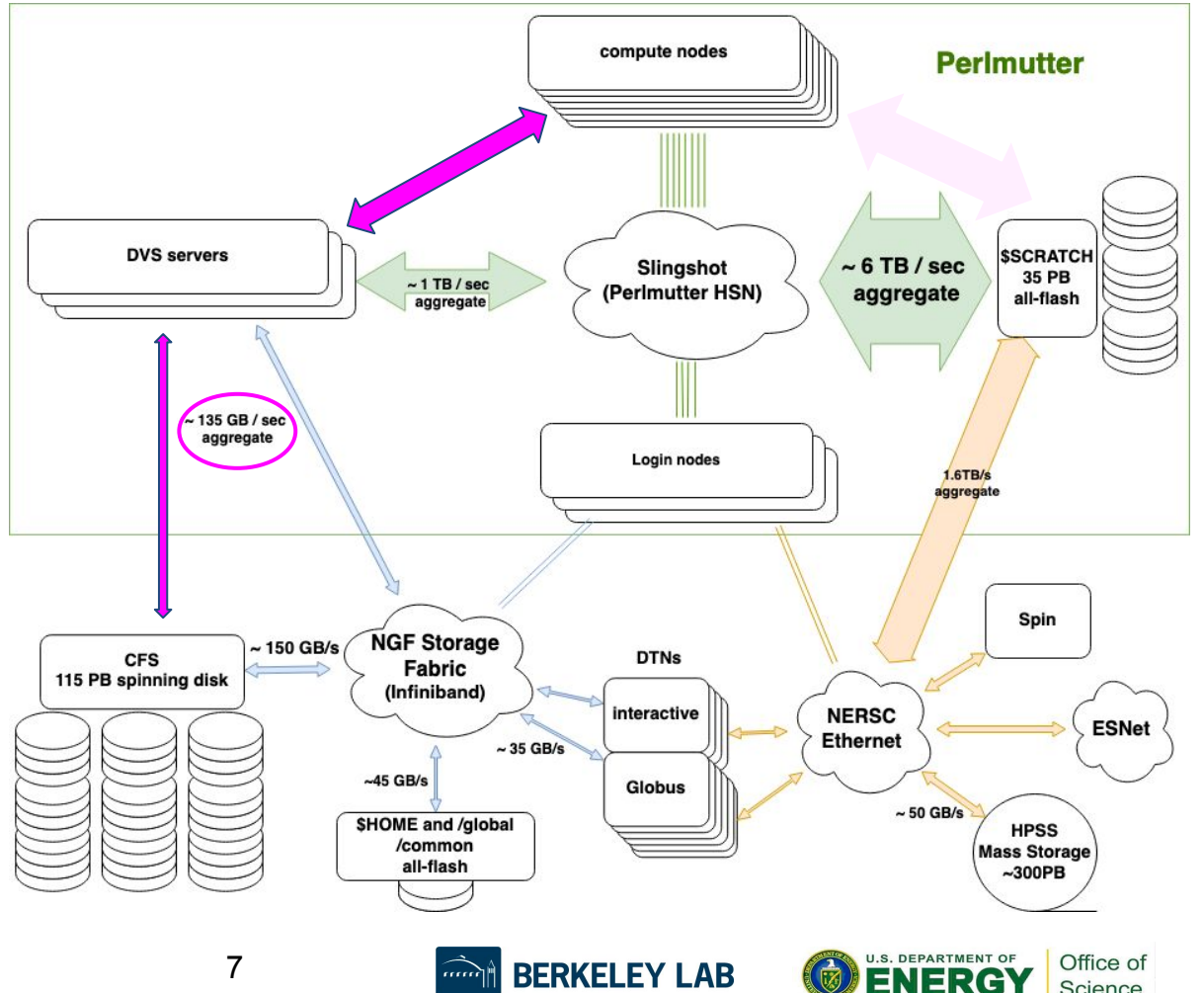

Bringing Science Solutions to the World

Science

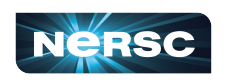

### CFS

- Huge: Currently 114 PB, 33 PB more coming soon
	- Large block size: great for files >>1MB
- Robust:
	- multiple layers of redundancy for reliability
	- daily snapshots retained for 7 days if the file existed yesterday, you can recover from an accidental deletion
- Never purged, readily accessible
- Projects can split their space allocations between multiple directories and give **separate** working groups **separate** quotas
- Full POSIX when directly mounted
	- ie login nodes, DTNs (but not Perlmutter compute nodes)
- Configured for capacity over performance
	- <sup>o</sup> (Still *pretty* fast, but not \$SCRATCH fast)
	- Large block size inefficient for small files, eg source code
- Not directly mounted on Perlmutter compute nodes
	- <sup>o</sup> Mounted via an I/O forwarding service named DVS (more on that next), which imposes some constraints - not suitable for most job I/O
- Not backed up make sure you have a copy of data, somewhere else

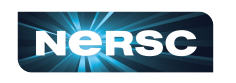

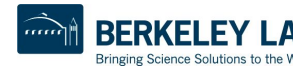

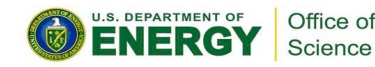

### A bit about DVS

- DVS is an I/O forwarder developed by Cray
	- o DVS nodes mount the filesystem, and "project" it to compute nodes
- Designed to deliver file system contents at scale
- Long history of deployment at NERSC, went live on Perlmutter on June 8, 2023
- Used only for compute nodes, logins have a native client mount

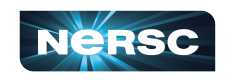

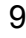

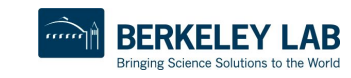

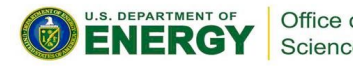

### DVS

- Can provide filesystem access to thousands of nodes
- Decouples the filesystem from issues on Perlmutter
	- o Using DVS on Perlmutter has greatly improved system and filesystem stability
- Not suitable for **I/O** at scale
	- o Though using a read-only mount point can alleviate this
- Does not fully support POSIX
	- No file locking (shared-file writing via MPI-IO is not safe, HDF5 will complain and fail)
	- o ACLs disable caching
		- chmod is fine
		- setfacl will cause subsequent accesses to be very slow
	- o No mmap

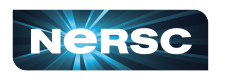

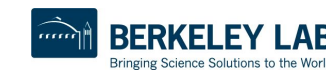

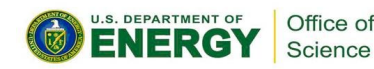

### How DVS works

- Perlmutter has 24 gateway nodes that serve as DVS servers
- Each server can work 1000 I/O threads at once
- Can cache data to dramatically improve performance at large scales
- Two service modes:
	- $\circ$  Read / Write (RW): gateway server is determined when file is created (hash of inode), stays constant, zero cache
	- $\circ$  Read Only (RO): file can be served by all gateways, stays in cache for 30 seconds
- How to get the benefits (and avoid the limitations) of DVS:

<https://docs.nersc.gov/performance/io/dvs/#best-practices-for-dvs-performance-at-scale>

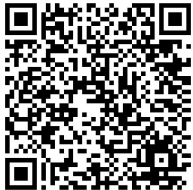

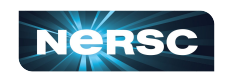

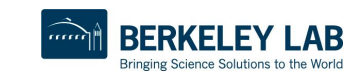

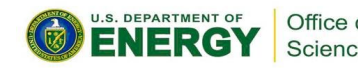

### DVS with read-write mount (\$HOME, CFS)

- Eg: a 100-node job using conda environment in \$HOME
	- 12,800 processes all try to read /global/homes/e/elvis/.conda
	- o No cache, so it is fetched from the filesystem 12,800 times
	- o The DVS server that "owns" that file drowns under the load, while the processes wait in line
	- $\circ$  The job progresses only very slowly, and may fail (and other jobs using that server might be impacted too)

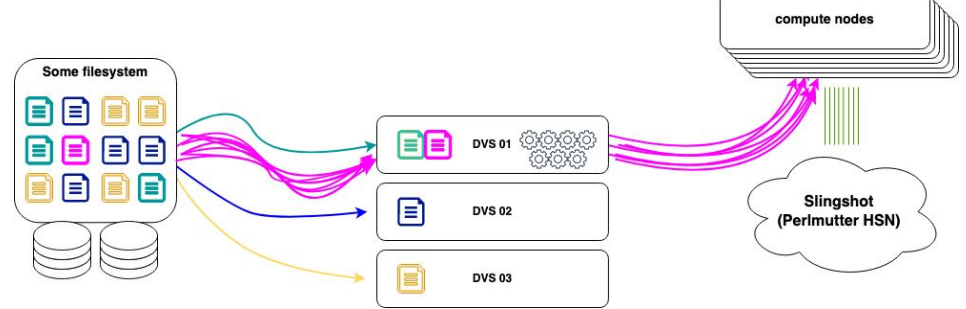

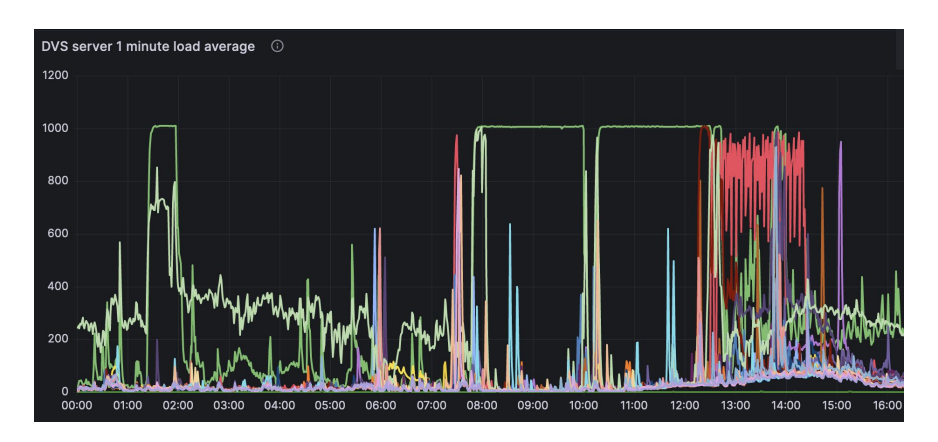

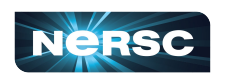

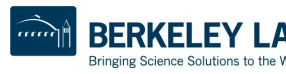

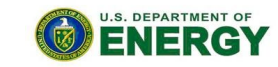

Office of Science

## DVS with read-only mount (/global/common)

- Eg: a 100-node job using conda environment in /global/common
	- o 12,800 processes are spread across 24 DVS servers
	- o /global/homes/e/elvis/.conda gets fetched once and cached
	- The load on the DVS servers stays low
	- $\circ$  The load on the filesystem stays low
	- o The job continues almost immediately

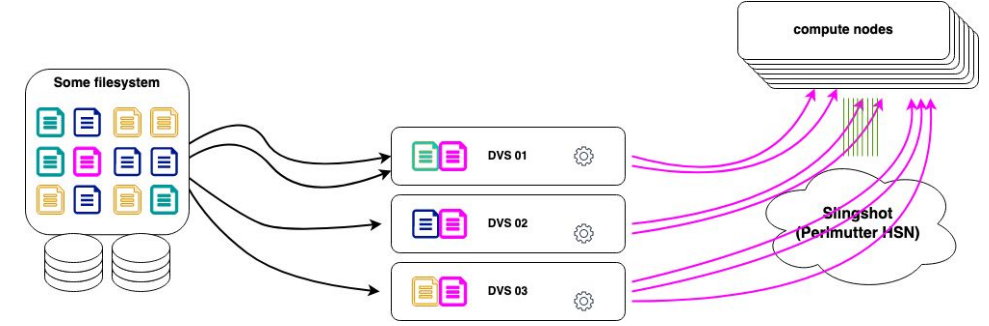

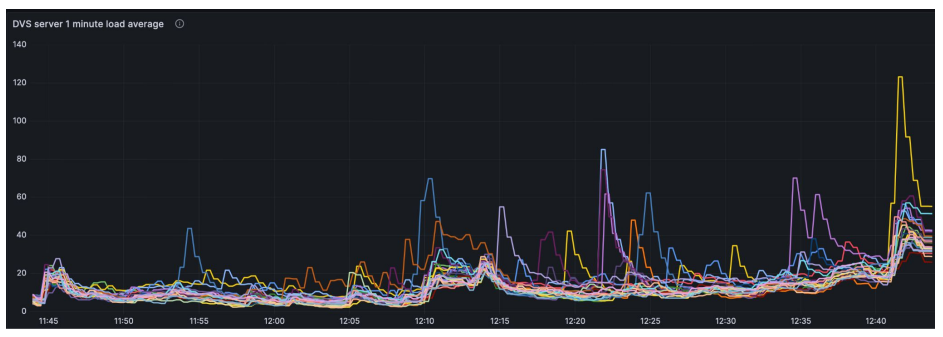

note that this y-axis goes 1/10 as high!

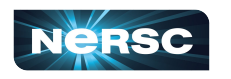

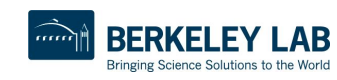

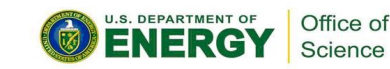

#### Read-only mount of CFS

- CFS also has a read-only mount point on Perlmutter: /dvs ro/cfs/cdirs/ (the RW one is /global/cfs/cdirs)
- \$SCRATCH is still faster .. BUT if your input data is:
	- o too big for \$SCRATCH, and/or:
	- o used by multiple people in your project
- ... then you might benefit from reading it directly from /dvs ro/cfs/cdirs

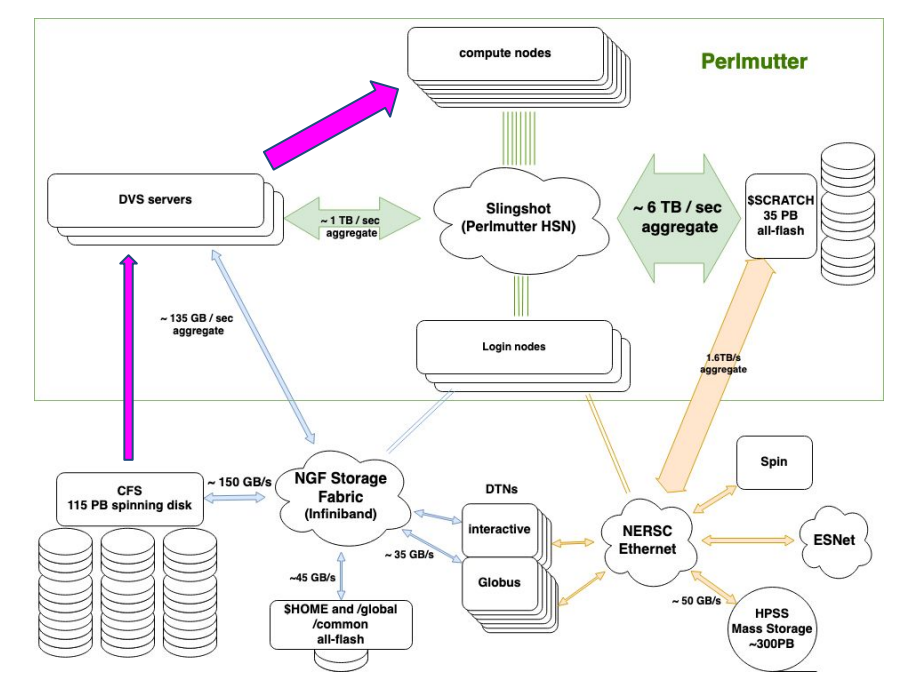

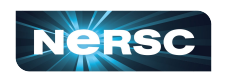

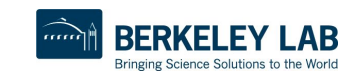

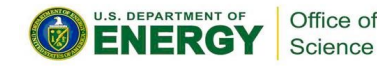

#### Sneak peek: Upgrades to CFS and NGF Storage Fabric

- We're working on updates to the storage network infrastructure, and to CFS
	- More CFS cabinets  $=$  more capacity + more bandwidth
	- o More DVS servers = more bandwidth
	- o Faster network fabric

compute nodes **Perlmutter 48 DVS servers SSCRATCH**  $(x2)$ Slingshot  $\sim$  6 TB / sec 35 PR  $~1$  TB / sec (Perlmutter HSN) aggregate all-flash  $~560$  GB / sec aggregate  $(x7)$ Login nodes 1 STRA aggregat  $\sim$  700 GB/s Spin **DTNs**  $(y_4)$ **NGF Storage CFS** Fabric 145 PB spinning disk interactive (Infiniband) **NERSC ESNet** Ethernet  $\sim$  120 GB/s Globus  $(x3)$  $~160$  GB/s  $(x3)$ **SHOME and /global HPSS** /common **Mass Storage** all-flash  $~1$ -300 $PB$ 

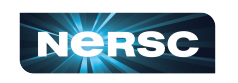

Coming soon!

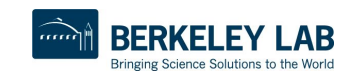

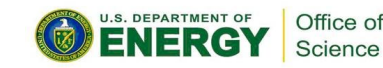

- (Almost) All job I/O should happen on \$SCRATCH
- Don't do I/O at scale over DVS
- CFS is best for actively-used data (but not source code)
- Put conda environments in /global/common/software (or better still, a container)
- Not using it for a while? Bundle it into big-ish (100GB->2TB) tar files and store on HPSS
- \$HOME is good for scripts and source code
- Use Globus for moving large chunks of data around (even within NERSC)
- Have an off-NERSC copy of everything important!

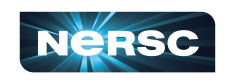

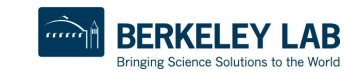

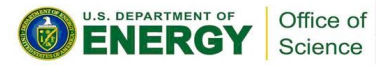

### Software on /global/common

- Small block size, all-flash, **mounted read-only on compute nodes** (read-write on logins)
- Benefits from **DVS caching**, multiple DVS nodes

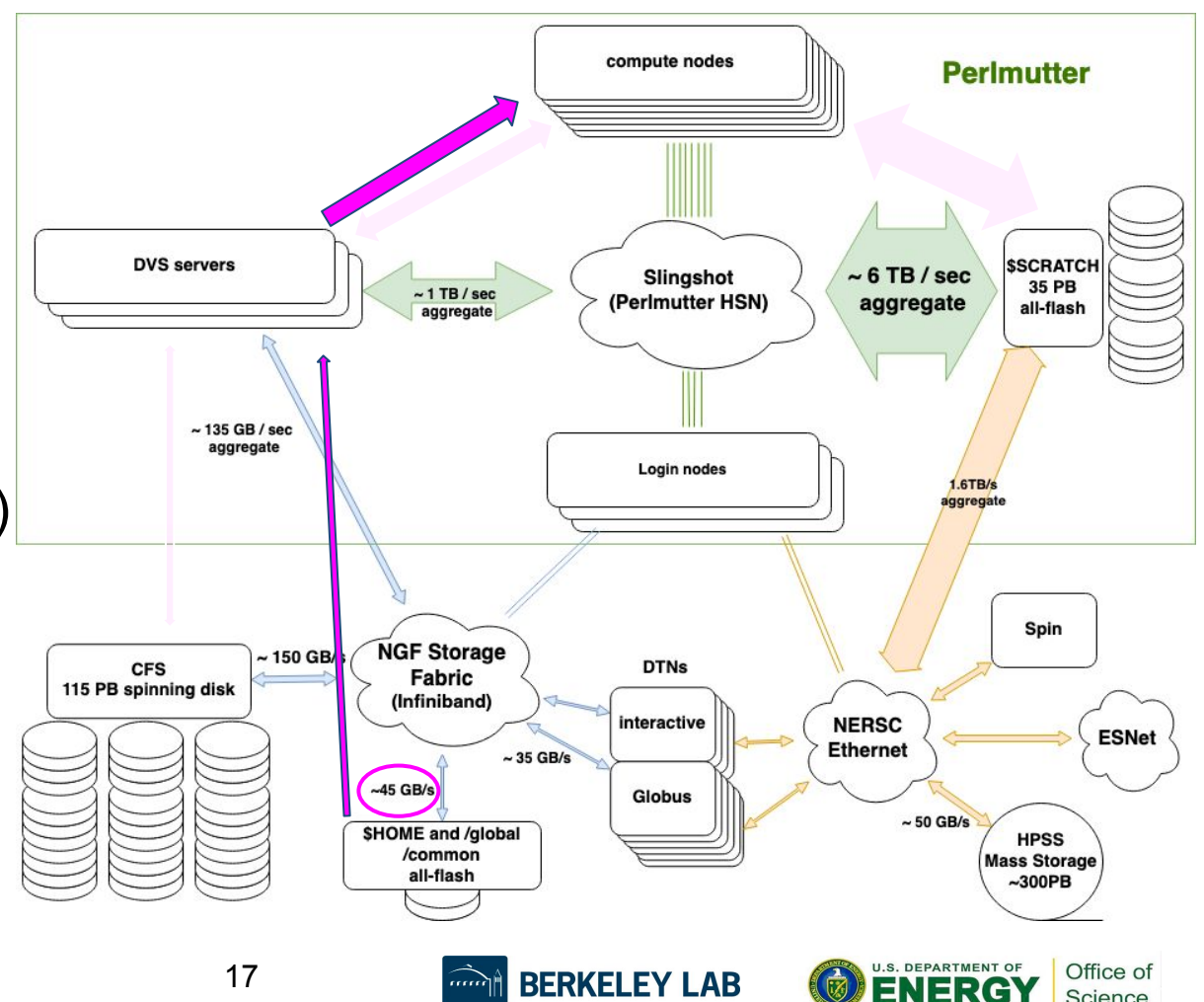

Bringing Science Solutions to the World

Science

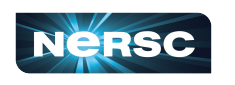

# /global/common/software

• Especially good for python / conda environments! conda create --prefix /global/common/software/myproject/myenv

<https://docs.nersc.gov/development/languages/python/nersc-python/#moving-your-conda-setup-to-globalcommonsoftware>

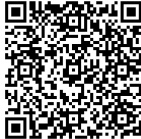

- Python startup involves loading lots of modules, which involves looking in all of the directories in LD\_LIBRARY\_PATH - *lots* of disk access
- The read-only DVS mount of /global/common/software mitigates most of this
- Related tip:
	- o Don't load a conda environment at login! (via .bashrc/.bash\_profile). It will be loaded for every Slurm job too.

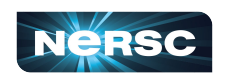

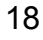

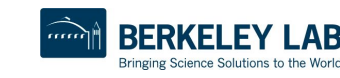

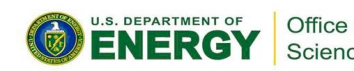

### Software in containers

- NERSC supports Shifter and Podman (newer, solves some limitations of Shifter). Both provide similar functionality to Docker
	- <https://docs.nersc.gov/development/podman-hpc/overview/>
	- <https://docs.nersc.gov/development/shifter/how-to-use/>
- How do they help?
	- Software is *in the container* vastly reduces load on filesystem
	- o Also: consistent environment each run, even if Perlmutter software stack changes -> reproducibility benefits

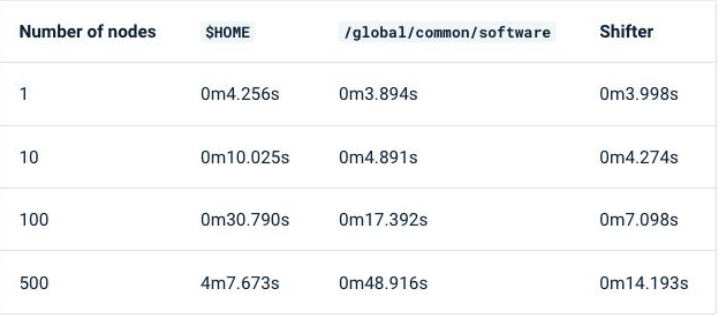

Python benchmark compared by filesystem or container, over increasing node count

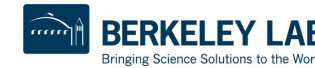

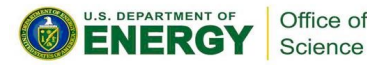

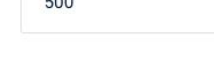

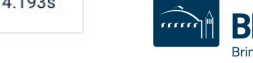

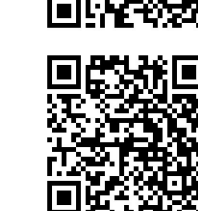

Podman

Shifter

- (Almost) All job I/O should happen on \$SCRATCH
- Don't do I/O at scale over DVS
- CFS is best for actively-used data (but not source code)
- Put conda environments in /global/common/software (or better still, a container)
- Not using it for a while? Bundle it into big-ish (100GB->2TB) tar files and store on HPSS
- \$HOME is good for scripts and source code
- Use Globus for moving large chunks of data around (even within NERSC)
- Have an off-NERSC copy of everything important!

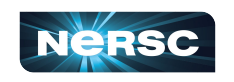

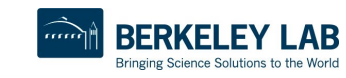

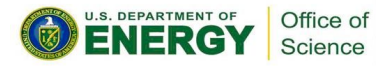

### HPSS - Tape-based Mass Storage

- Tape! Reliable long-term storage
- Really huge 300PB and growing
- Fast ingest ( $\sim$  50GB/s)
	- $\circ$  Data first hits a spinning disk cache and gets migrated to tapes, cache is sized for several weeks of retention
- Tape! Retrieval can take a long time
	- o (Robot needs to fetch tape, insert into drive, scroll to where your data starts, then it can start reading)
- Not suitable for small files
	- $\circ$  100GB -> 2TB per file is best

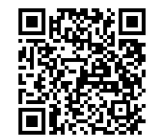

 $\circ$  Use tar or htar to bundle files

<https://docs.nersc.gov/filesystems/archive/#htar>

- Use HPSS for important data you are not actively using
- Retrieval order matters
	- o <https://docs.nersc.gov/filesystems/archive/#order-large-retrievals>

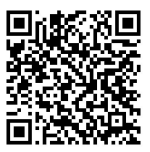

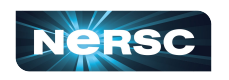

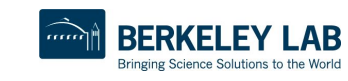

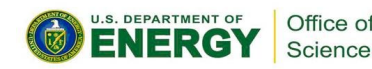

- (Almost) All job I/O should happen on \$SCRATCH
- Don't do I/O at scale over DVS
- CFS is best for actively-used data (but not source code)
- Put conda environments in /global/common/software (or better still, a container)
- Not using it for a while? Bundle it into big-ish (100GB->2TB) tar files and store on HPSS
- \$HOME is good for scripts and source code
- Use Globus for moving large chunks of data around (even within NERSC)
- Have an off-NERSC copy of everything important!

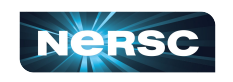

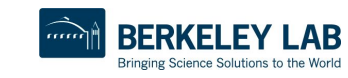

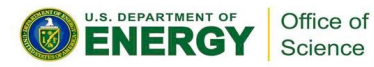

### \$HOME

- All-flash filesystem (fast access)
- Small block size (good for small files source code, scripts, etc)
- Backed up
	- o Daily snapshots
	- $\circ$  e.g. my homedir is at /global/homes/e/elvis/.snapshots/2024-02-19
	- o (note: you can't see .snapshots with  $\text{ls}$ , but you can cd to it)
	- $\circ$  Also backed up to tape approximately monthly
- Not for large I/O (relatively lower bandwidth)
- Small not intended for data storage
- Not suitable for running jobs against
- Avoid making your conda environments here, particularly if you will use them in compute jobs!

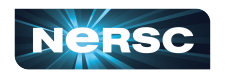

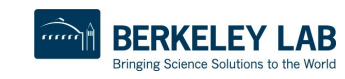

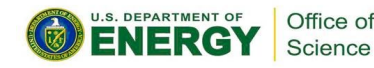

- (Almost) All job I/O should happen on \$SCRATCH
- Don't do I/O at scale over DVS
- CFS is best for actively-used data (but not source code)
- Put conda environments in /global/common/software (or better still, a container)
- Not using it for a while? Bundle it into big-ish (100GB->2TB) tar files and store on HPSS
- \$HOME is good for scripts and source code
- Use Globus for moving large chunks of data around (even within NERSC)
- Have an off-NERSC copy of everything important!

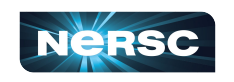

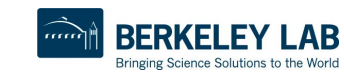

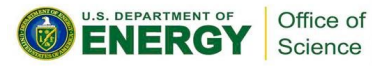

#### Globus for data movement

- Managed transfers (uses DTNs and login nodes)
	- o survives disconnect
- Multiple streams o higher bandwidth

<https://docs.nersc.gov/services/globus/>

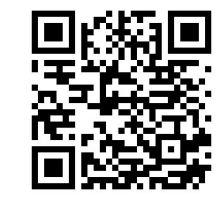

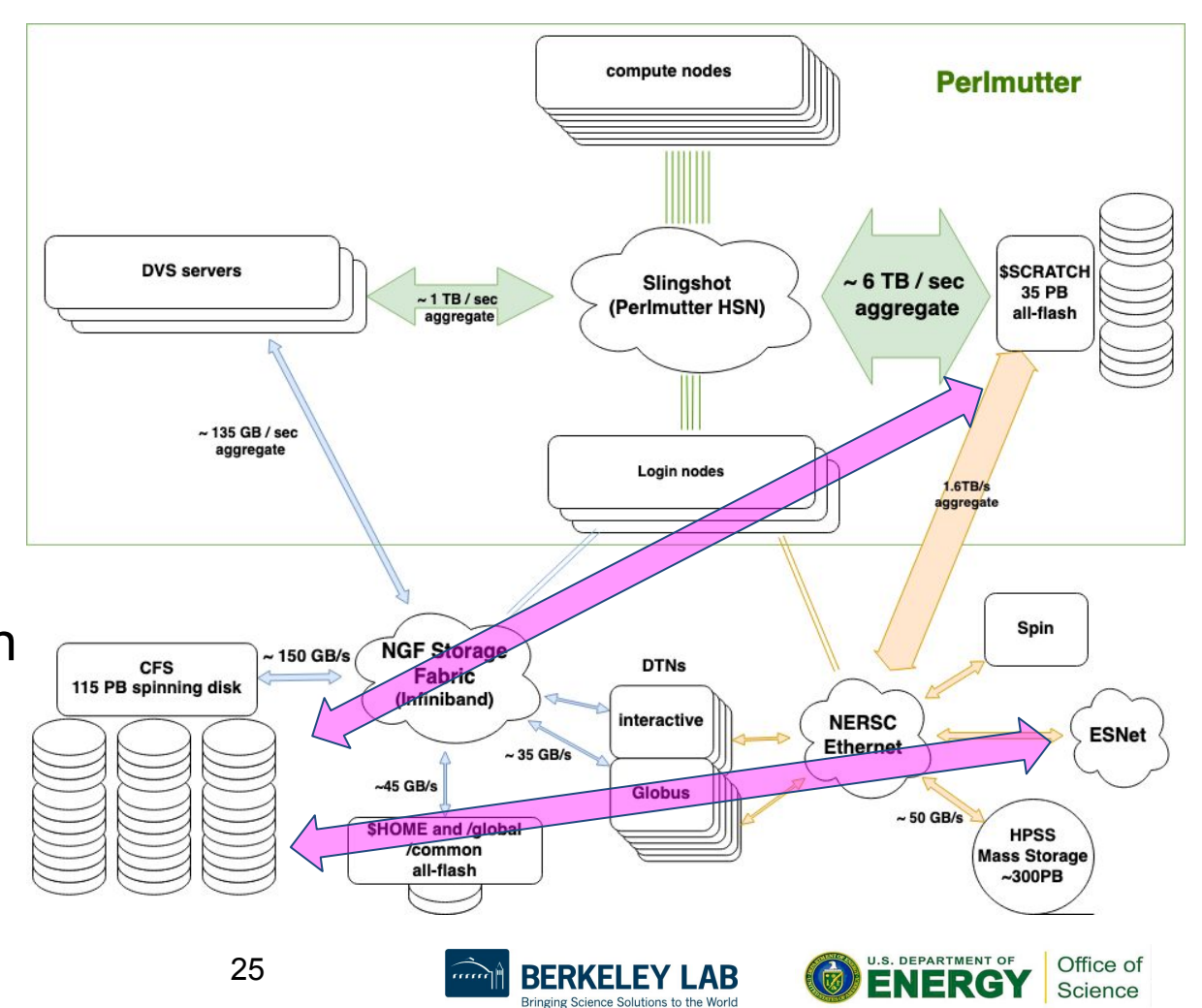

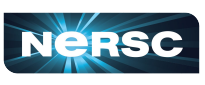

- (Almost) All job I/O should happen on \$SCRATCH
- Don't do I/O at scale over DVS
- CFS is best for actively-used data (but not source code)
- Put conda environments in /global/common/software (or better still, a container)
- Not using it for a while? Bundle it into big-ish (100GB->2TB) tar files and store on HPSS
- \$HOME is good for scripts and source code
- Use Globus for moving large chunks of data around (even within NERSC)
- Have an off-NERSC copy of everything important!

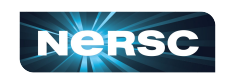

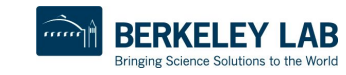

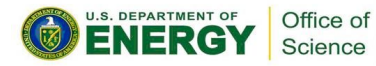

### How to not lose data

- \$SCRATCH
	- For I/O, not storage! We actively purge older, not-recently-used data. Copy your results from \$SCRATCH to, eg HPSS
- CFS
	- o For storage, not I/O. Nightly snapshots, kept 7 days ("accidental deletion protection"). Robust system, but not backed up - keep a second copy somewhere else
	- o <https://docs.nersc.gov/policies/data-policy/policy/#community-file-system>
- \$HOME
	- For small-but-important things. Daily snapshots, monthly backups. No off-site backup keep a copy of critical data at another site
- HPSS
	- $\circ$  Tape good place to store important data. We only keep a single copy for critical data, make a second copy, either in HPSS or (better) offsite
	- o [https://docs.nersc.gov/policies/data-policy/policy/#backup\\_4](https://docs.nersc.gov/policies/data-policy/policy/#backup_4)

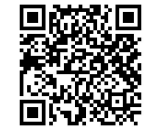

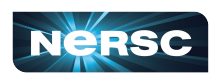

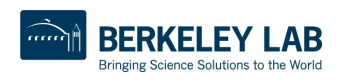

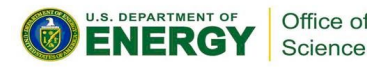

## Choosing the right storage for your data

- (Almost) All job I/O should happen on \$SCRATCH
- Don't do I/O at scale over DVS
- CFS is best for actively-used data (but not source code)
- Put conda environments in /global/common/software (or better still, a container)
- Not using it for a while? Bundle it into big-ish (100GB->2TB) tar files and store on HPSS
- \$HOME is good for scripts and source code
- Use Globus for moving large chunks of data around (even within NERSC)
- Have an off-NERSC copy of everything important!

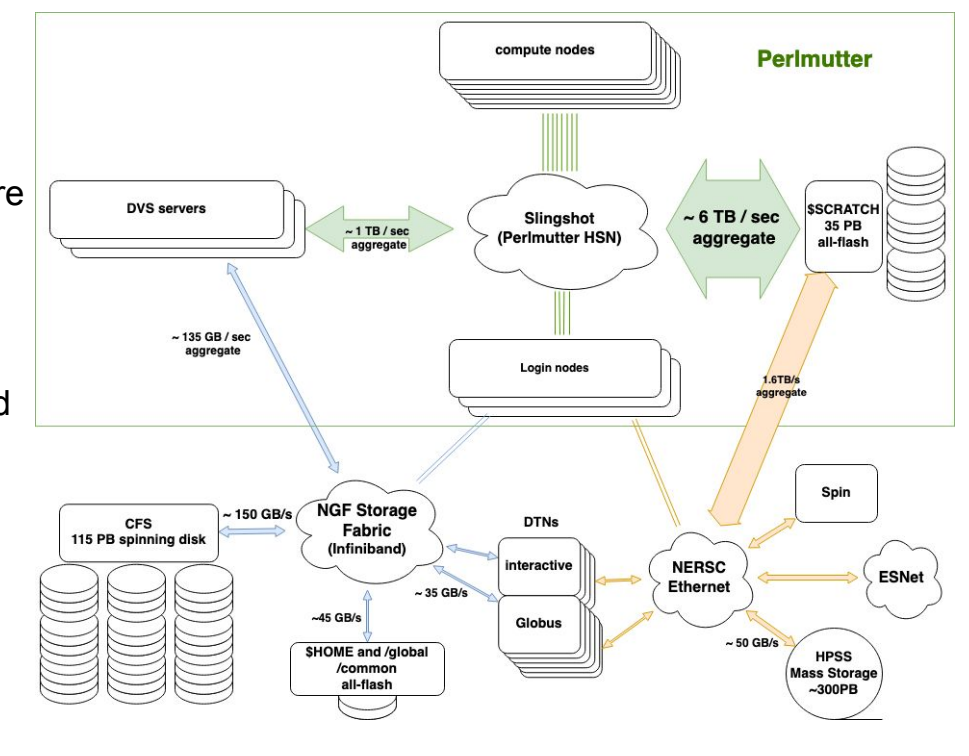

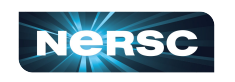

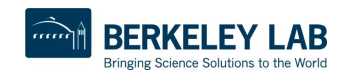

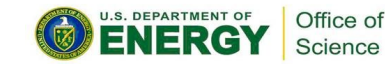